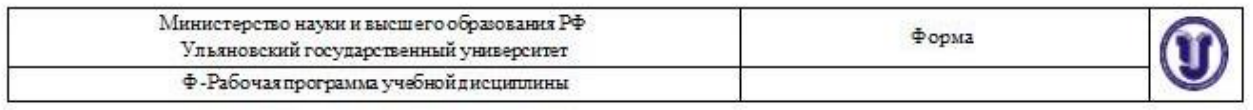

#### **УТВЕРЖДЕНО**

на заседании Научно-педагогического совета

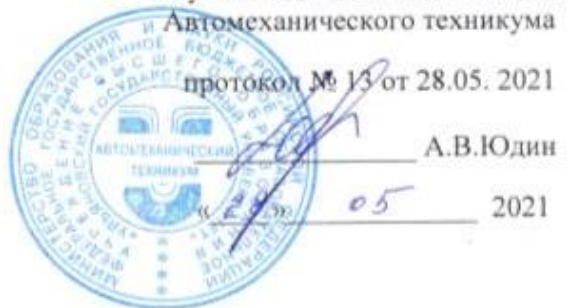

# РАБОЧАЯ ПРОГРАММА УЧЕБНОЙ ДИСЦИПЛИНЫ

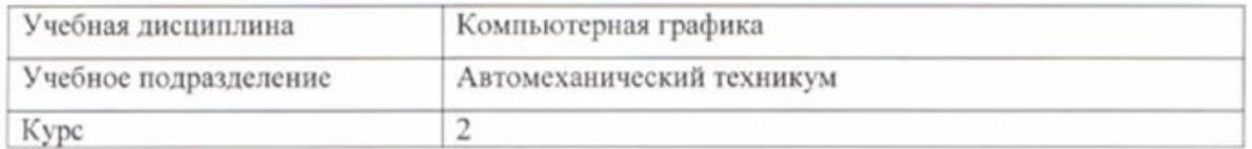

Специальность 15.02.08 Технология машиностроения

Форма обучения: заочная

Дата введения в учебный процесс УлГУ:

«1» сентября 2021 г.

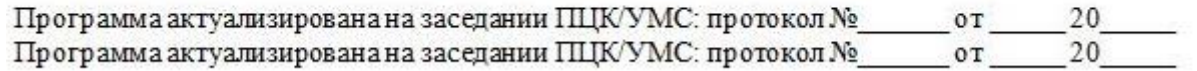

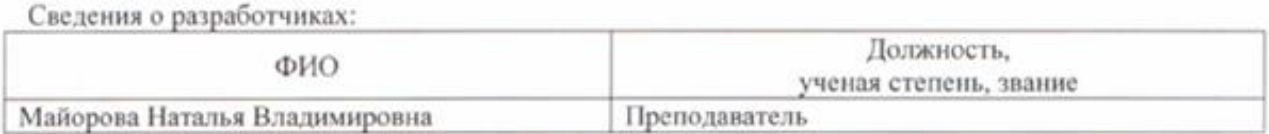

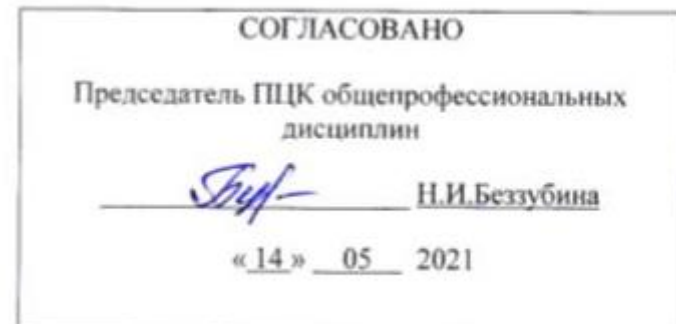

#### **1. ПАСПОРТ ПРОГРАММЫ УД**

*1.1.Цели и задачи, результаты освоения* (знания, умения)

Цели:

- формирование теоретических знаний в области компьютерной графики;

- получение навыков использования программных средств компьютерной графики в профессиональной деятельности.

Задачи:

-усвоение основных знаний в области компьютерной графики;

-умение применять системы автоматизированного проектирования (САПР).

В рамках программы учебной дисциплины обучающимися осваиваются умения и знания, компетенции.

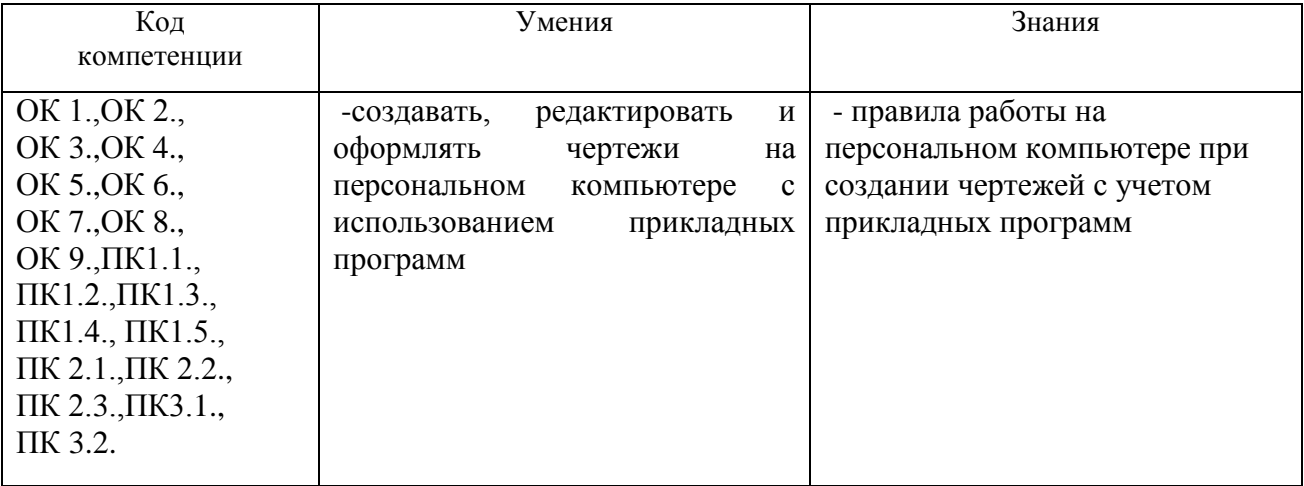

#### *1.2.Место дисциплины в структуре ППССЗ*.

Программа по учебной дисциплине «Компьютерная графика» является частью образовательной программы подготовки специалистов среднего звена по специальности 15.02.08 Технология машиностроения, утвержденной приказом Министерства образования и науки РФ № 350 от 18.04.2014 г., в части освоения профессионального цикла (в рамках освоения общепрофессиональных дисциплин).

Учебная дисциплина «Компьютерная графика» обеспечивает формирование и развитие профессиональных и общих компетенций ОК 1.-ОК 9.,ПК1.1.-ПК 1.5.,ПК 2.1.-ПК 2.3.,ПК3.1.,ПК 3.2.

*1.3.Количество часов на освоение программы* максимальная учебная нагрузка обучающегося 96 часа, в том числе: обязательная аудиторная учебная нагрузка обучающегося 14 часов; самостоятельной работы обучающегося 82 часа.

# **2. СТРУКТУРА И СОДЕРЖАНИЕ УД**

### *2.1.Объем и виды учебной работы* (по форме обучения: заочная)

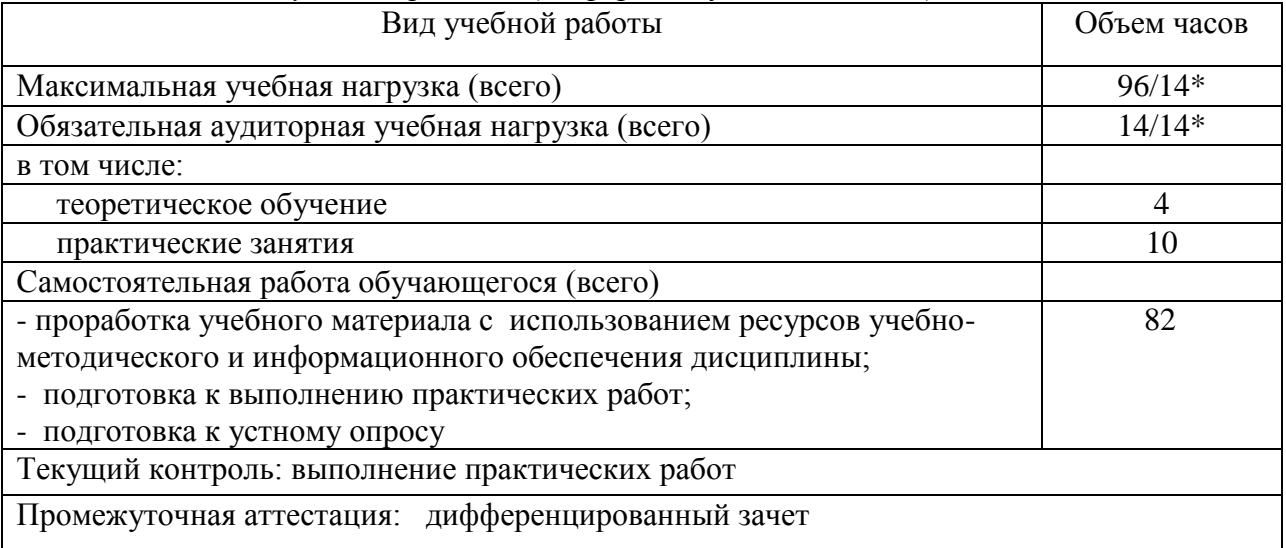

\* В случае необходимости использования в учебном процессе частично/ исключительно дистанционных образовательных технологий - количество часов работы ППС с обучающимися в дистанционном формате с применением электронного обучения.

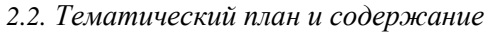

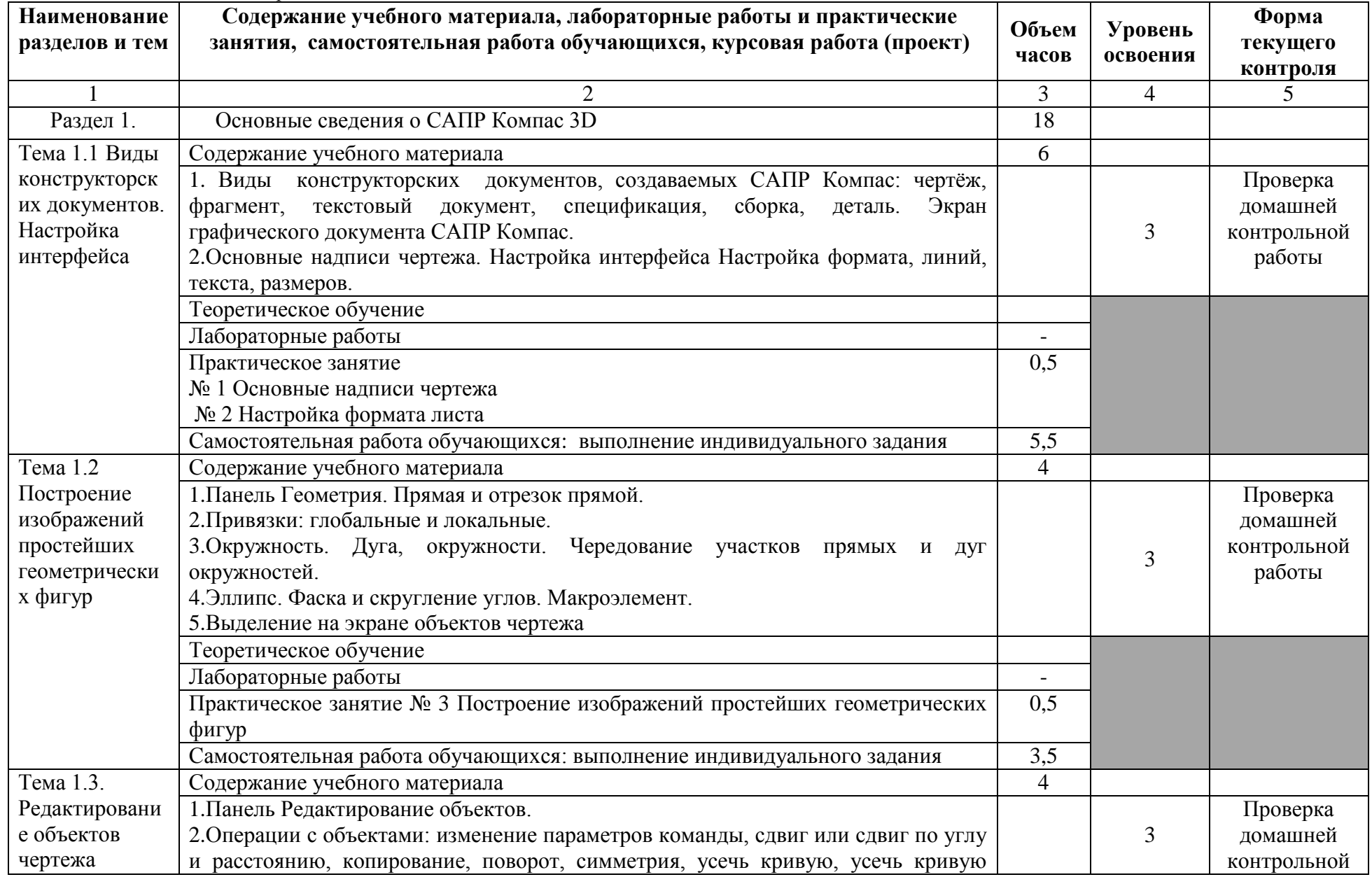

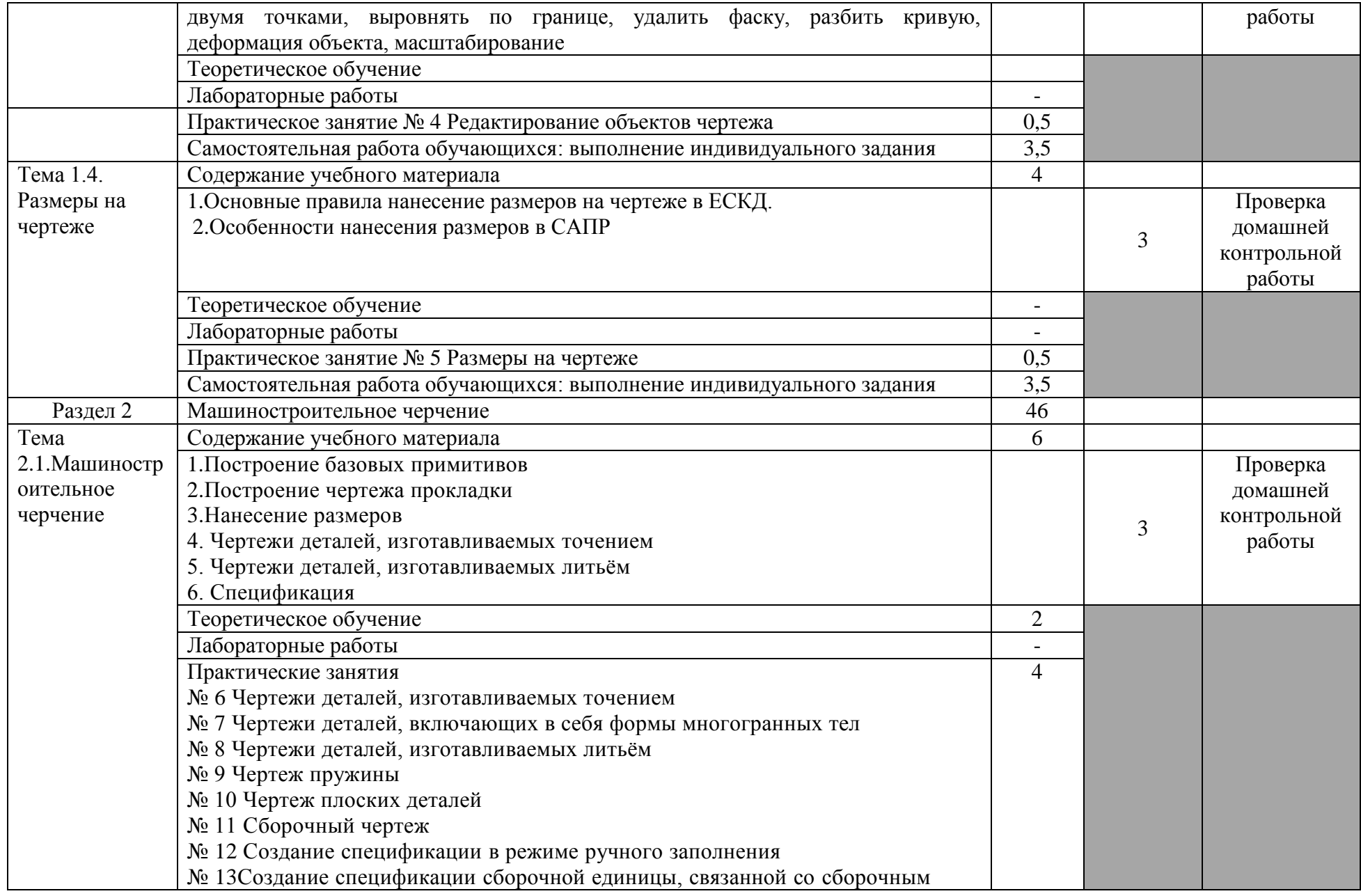

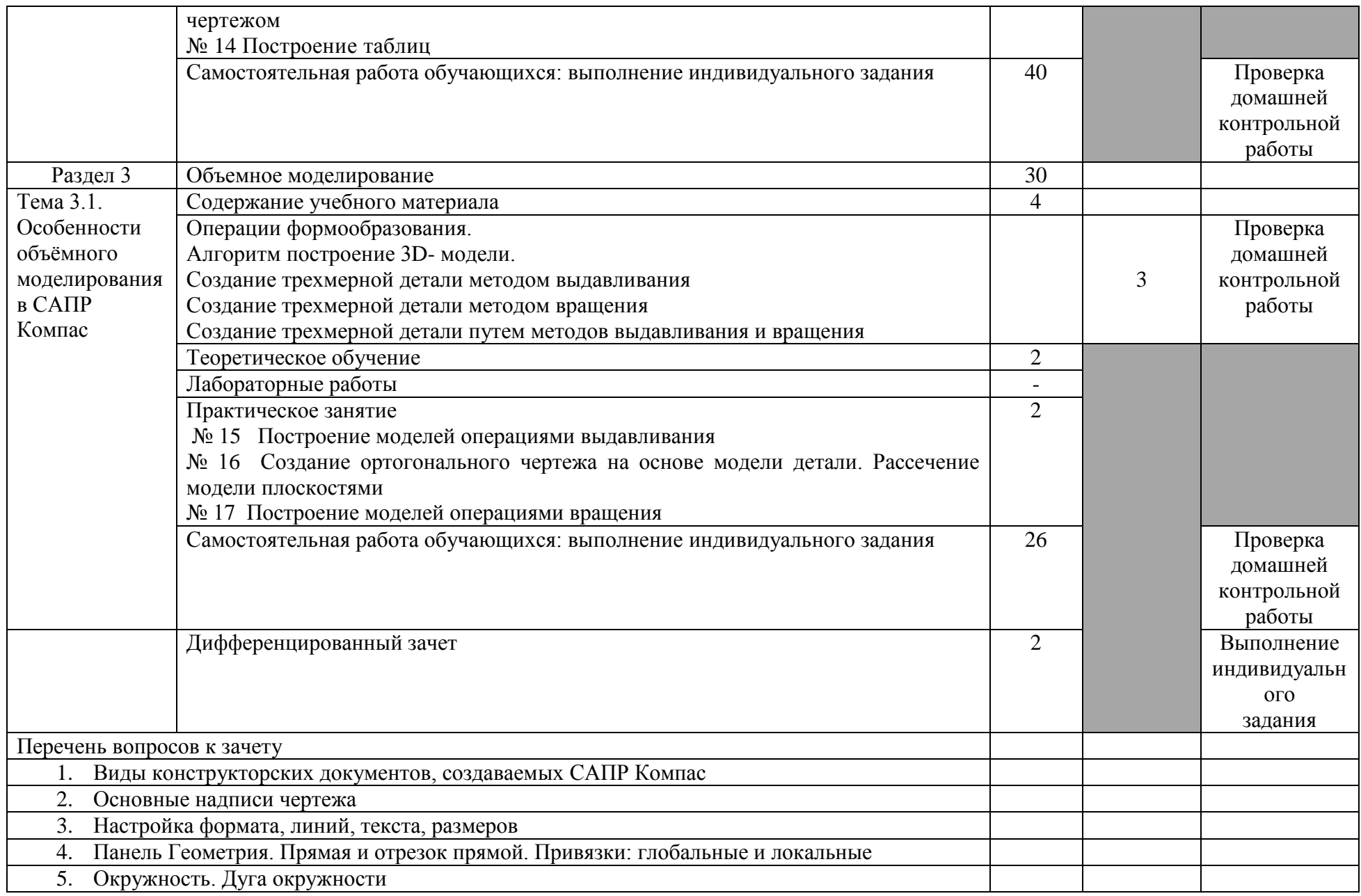

![](_page_6_Picture_57.jpeg)

### **3. УСЛОВИЯ РЕАЛИЗАЦИИ УД**

*3.1 Требования к материально-техническому обеспечению*

Реализация УД требует наличия:

Аудитория -36. Кабинет инженерной графики, лаборатория программного обеспечения и сопровождения компьютерных систем, студия инженерной и компьютерной графики для проведения лабораторных занятий, практических занятий, дисциплинарной, междисциплинарной и модульной подготовки.

Аудитория укомплектована ученической мебелью и доской. Автоматизированные рабочие места на 14 компьютеров, принтер, сканер, проектор, копировальный аппарат, интерактивная доска. Раковина. Стенды: "Изображение упрощен. и условные крепежных деталей", "Условные изображения зубчатых колес и червяков", "Изображение шпоночных и зубчатых (шлицевых) соединений", "Изображение обозначения резьбы на чертежах", "Условные графические обозначения материаллов ГОСТ2306-68", "Условные изображения пружин на сборочных чертежах" (2шт), "Выбор универсальноизмерительных средств для наружных поверхностей".

Аудитория -24. Библиотека, читальный зал с зоной для самостоятельной работы. Аудитория укомплектована ученической мебелью. Компьютеры (3 шт) с доступом в Интернет, ЭИОС, ЭБС. Принтер.

*3.2. Учебно-методическое и информационное обеспечение* Перечень рекомендуемых учебных изданий:

Основные источники:

1. Вечтомов, Е. М. Компьютерная геометрия: геометрические основы компьютерной графики : учебное пособие для вузов / Е. М. Вечтомов, Е. Н. Лубягина. — 2-е изд. — Москва : Издательство Юрайт, 2021. — 157 с. — (Высшее образование). — ISBN 978-5-534-09268-4. — Текст : электронный // Образовательная платформа Юрайт [сайт]. — URL: <https://urait.ru/bcode/473252>

2. Инженерная и компьютерная графика : учебник и практикум для среднего профессионального образования / Р. Р. Анамова [и др.] ; под общей редакцией Р. Р. Анамовой, С. А. Леоновой, Н. В. Пшеничновой. — Москва : Издательство Юрайт, 2021. — 246 с. — (Профессиональное образование). — ISBN 978-5-534-02971-0. — Текст : электронный // Образовательная платформа Юрайт [сайт]. — URL: <https://urait.ru/bcode/471039>

Дополнительные источники:

1. Большаков, В. П. Инженерная и компьютерная графика. Изделия с резьбовыми соединениями : учебное пособие для вузов / В. П. Большаков, А. В. Чагина. — 3-е изд., испр. и доп. — Москва : Издательство Юрайт, 2021. — 152 с. — (Высшее образование). — ISBN 978-5-534-12937-3. — Текст : электронный // Образовательная платформа Юрайт [сайт]. — URL: <https://urait.ru/bcode/448588>

2. Боресков, А. В. Компьютерная графика : учебник и практикум для среднего профессионального образования / А. В. Боресков, Е. В. Шикин. — Москва : Издательство Юрайт, 2021. — 219 с. — (Профессиональное образование). — ISBN 978-5-534-11630-4. — Текст : электронный // Образовательная платформа Юрайт [сайт]. — URL: <https://urait.ru/bcode/476345>

Периодические издания:

1. Вестник Московского государственного технического университета им. Н. Э. Баумана. Серия Машиностроение [Электронный ресурс] = Машиностроение : науч. журнал. - Москва, 2006-2021.- Режим доступа: [https://www.elibrary.ru/title\\_about\\_new.asp?id=7690](https://www.elibrary.ru/title_about_new.asp?id=7690)

2. [Новые материалы и технологии в машиностроении Брянский государственный](https://www.elibrary.ru/title_about.asp?id=50158)  [инженерно-технологический университет](https://www.elibrary.ru/org_profile.asp?id=4779) [Электронный ресурс]: науч. журнал / Брянский государственный инженерно-технологический университет. – Брянск, 2006 - 2021. – Выходит 2 раза в год. - Издается с 2002 г. - Открытый доступ ELIBRARY. - Режим доступа: [https://elibrary.ru/title\\_about\\_new.asp?id=50158](https://elibrary.ru/title_about_new.asp?id=50158)

3. Автоматизированное проектирование в машиностроении [Электронный ресурс]: науч. журнал / Научно-издательский центр «МашиноСтроение». – Новокузнецк, 2019 - 2020. - Выходит 2 раз в год. - Основан в 2013 г. - Открытый доступ ELIBRARY. – Режим доступа: [https://elibrary.ru/title\\_about\\_new.asp?id=40372](https://elibrary.ru/title_about_new.asp?id=40372)

Учебно-методические:

1. Майорова Н. В. Методические рекомендации по организации самостоятельной работы обучающихся по дисциплине «Компьютерная графика» для обучающихся специальности 15.02.08 Технология машиностроения / Н. В. Майорова; УлГУ, Автомех. техникум. - Ульяновск : УлГУ, 2020. Текст : электронный. - Режим доступа: <http://lib.ulsu.ru/MegaPro/Download/MObject/4213> Согласовано:

M. Tubenomicals Allelexide U.H. Allen 105 - X5.05.2021

- Информационные справочные системы современных информационнокоммуникационных технологий:
- 1. Электронно-библиотечные системы:

1.1. IPRbooks: электронно-библиотечная система : сайт / группа компанийАй Пи Ар Медиа. - Саратов, [2021]. –URL[:http://www.iprbookshop.ru.](http://www.iprbookshop.ru/) – Режим доступа: для зарегистрир. пользователей. - Текст : электронный.

1.2. ЮРАЙТ :электронно-библиотечная система : сайт / ООО Электронное издательствоЮРАЙТ. – Москва, [2021]. - URL: https://urait.ru. – Режим доступа: для зарегистрир. пользователей. - Текст : электронный.

1.3. Консультант студента:электронно-библиотечная система : сайт / ООО Политехресурс. – Москва, [2021]. –URL[:https://www.studentlibrary.ru/cgi-bin/mb4x.](https://www.studentlibrary.ru/cgi-bin/mb4x) – Режим доступа: для зарегистрир. пользователей. – Текст : электронный.

1.4. Консультант врача : электронно-библиотечная система : сайт / ООО Высшая школа организации и управления здравоохранением-Комплексный медицинский консалтинг. – Москва,  $[2021]$ . – URL: [https://www.rosmedlib.ru.](https://www.rosmedlib.ru/) – Режим доступа: для зарегистрир. пользователей. – Текст : электронный.

1.5. Большая медицинская библиотека : электронно-библиотечная система : сайт / ООО Букап. – Томск, [2021]. – URL:<https://www.books-up.ru/ru/library/> . – Режим доступа: для зарегистрир. пользователей. – Текст : электронный.

1.6. Лань:электронно-библиотечная система : сайт/ ООО ЭБС Лань. –Санкт-Петербург, [2021]. –URL[:https://e.lanbook.com.](https://e.lanbook.com/) – Режим доступа: для зарегистрир. пользователей. – Текст : электронный.

1.7. Znanium.com:электронно-библиотечная система : сайт / ООО Знаниум. - Москва, [2021]. - URL: [http://znanium.com](http://znanium.com/) . – Режим доступа: для зарегистрир. пользователей. - Текст : электронный.

1.8. ClinicalCollection : коллекция для медицинских университетов, клиник, медицинских библиотек // EBSCOhost : [портал]. – URL: [http://web.b.ebscohost.com/ehost/search/advanced?vid=1&sid=9f57a3e1-1191-414b-8763-](http://web.b.ebscohost.com/ehost/search/advanced?vid=1&sid=9f57a3e1-1191-414b-8763-e97828f9f7e1%40sessionmgr102)

[e97828f9f7e1%40sessionmgr102.](http://web.b.ebscohost.com/ehost/search/advanced?vid=1&sid=9f57a3e1-1191-414b-8763-e97828f9f7e1%40sessionmgr102) – Режим доступа : для авториз. пользователей. – Текст : электронный.

1.9.Русский язык как иностранный :электронно-образовательный ресурс для иностранных студентов : сайт / ООО Компания «Ай Пи Ар Медиа». – Саратов, [2021]. – URL: https://ros-edu.ru. – Режим доступа: для зарегистрир. пользователей. – Текст : электронный.

2. КонсультантПлюс [Электронный ресурс]: справочная правовая система. /ООО «Консультант Плюс» - Электрон.дан. - Москва :КонсультантПлюс, [2021].

3.Базы данных периодических изданий:

3.1. База данных периодических изданий: электронныежурналы/ ООО ИВИС. - Москва, [2021]. –URL[:https://dlib.eastview.com/browse/udb/12.](https://dlib.eastview.com/browse/udb/12) – Режим доступа: для авториз. пользователей. – Текст : электронный.

3.2. eLIBRARY.RU: научная электронная библиотека : сайт / ООО Научная Электронная Библиотека. – Москва, [2021]. – URL: [http://elibrary.ru.](http://elibrary.ru/) – Режим доступа : для авториз. пользователей. – Текст : электронный

3.3. «Grebennikon» : электроннаябиблиотека / ИД Гребенников. – Москва, [2021]. – URL: [https://id2.action-media.ru/Personal/Products.](https://id2.action-media.ru/Personal/Products) – Режим доступа : для авториз. пользователей. – Текст : электронный.

4. Национальная электронная библиотека:электронная библиотека : федеральная государственная информационная система : сайт /Министерство культуры РФ ; РГБ. – Москва, [2021]. –URL[:https://нэб.рф.](https://нэб.рф/) – Режим доступа: для пользователей научной библиотеки. – Текст : электронный.

5. [SMARTImagebase](https://ebsco.smartimagebase.com/?TOKEN=EBSCO-1a2ff8c55aa76d8229047223a7d6dc9c&custid=s6895741) //EBSCOhost : [портал].– URL: [https://ebsco.smartimagebase.com/?TOKEN=EBSCO-](https://ebsco.smartimagebase.com/?TOKEN=EBSCO-1a2ff8c55aa76d8229047223a7d6dc9c&custid=s6895741)

[1a2ff8c55aa76d8229047223a7d6dc9c&custid=s6895741.](https://ebsco.smartimagebase.com/?TOKEN=EBSCO-1a2ff8c55aa76d8229047223a7d6dc9c&custid=s6895741) – Режим доступа : для авториз. пользователей. – Изображение : электронные.

6. Федеральные информационно-образовательные порталы:

6.1. [Единое окно доступа к образовательным ресурсам](http://window.edu.ru/) :федеральный портал / учредитель ФГАОУ ДПО ЦРГОП и ИТ.– URL[:http://window.edu.ru/](http://window.edu.ru/) . – Текст : электронный.

6.2. [Российское образование](http://www.edu.ru/index.php) :федеральный портал / учредитель ФГАОУ ДПО ЦРГОП и ИТ. – URL: [http://www.edu.ru.](http://www.edu.ru/) – Текст : электронный.

7. Образовательные ресурсы УлГУ:

7.1. Электронная библиотека УлГУ : модуль АБИС Мега-ПРО / ООО «Дата Экспресс». – URL[:http://lib.ulsu.ru/MegaPro/Web.](http://lib.ulsu.ru/MegaPro/Web) – Режим доступа :для пользователей научной библиотеки. – Текст : электронный.

Согласовано:

New rear GetterT , Knoreda AB , & 25.05.2021

*3.3. Специальные условия для обучающихся с ОВЗ*

В случае необходимости, обучающимся из числа лиц с ограниченными возможностями здоровья (по заявлению обучающегося) могут предлагаться одни из следующих вариантов восприятия информации с учетом их индивидуальных психофизических особенностей:

 для лиц с нарушениями зрения: в печатной форме увеличенным шрифтом; в форме электронного документа; в форме аудиофайла (перевод учебных материалов в аудиоформат); в печатной форме на языке Брайля; индивидуальные консультации с привлечением тифлосурдопереводчика; индивидуальные задания и консультации.

 для лиц с нарушениями слуха: в печатной форме; в форме электронного документа; видеоматериалы с субтитрами; индивидуальные консультации с привлечением сурдопереводчика; индивидуальные задания и консультации.

 для лиц с нарушениями опорно-двигательного аппарата: в печатной форме; в форме электронного документа; в форме аудиофайла; индивидуальные задания и консультации.

В случае необходимости использования в учебном процессе частично/исключительно дистанционных образовательных технологий, организация работы ППС с обучающимися с ОВЗ и инвалидами предусматривается в электронной информационно-образовательной среде с учётом их индивидуальных психофизических особенностей

# **4. САМОСТОЯТЕЛЬНАЯ РАБОТА ОБУЧАЮЩИХСЯ**

Форма обучения: заочная

![](_page_10_Picture_281.jpeg)

# 5. КОНТРОЛЬ И ОЦЕНКА РЕЗУЛЬТАТОВ ОСВОЕНИЯ УД

Контроль и оценка результатов освоения УД осуществляется преподавателем в процессе проведения практических занятий и лабораторных работ, тестирования, а также выполнения обучающимися индивидуальных заданий, исследований.

![](_page_11_Picture_17.jpeg)

![](_page_12_Picture_265.jpeg)

Н.В. Майорова Разработчик преподаватель